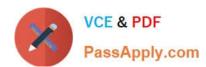

# 1Z0-151<sup>Q&As</sup>

Oracle Fusion Middleware 11g: Build Applications with Oracle Forms

# Pass Oracle 1Z0-151 Exam with 100% Guarantee

Free Download Real Questions & Answers PDF and VCE file from:

https://www.passapply.com/1z0-151.html

100% Passing Guarantee 100% Money Back Assurance

Following Questions and Answers are all new published by Oracle
Official Exam Center

- Instant Download After Purchase
- 100% Money Back Guarantee
- 365 Days Free Update
- 800,000+ Satisfied Customers

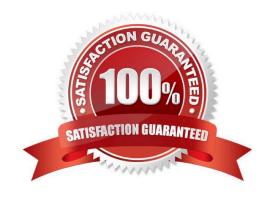

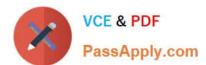

#### **QUESTION 1**

View the Exhibit.

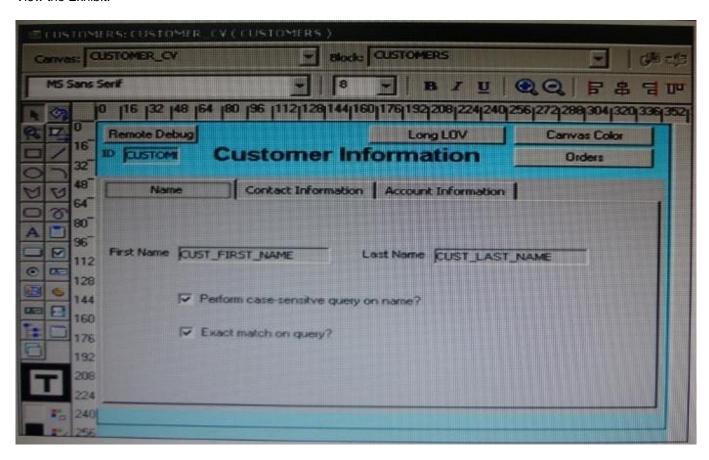

The DBA has added a 30-character Cust\_Middle\_Name field to the Customers table and wants you to add it to the Customers form. It should be on the same line as the as the first and last names, which are on the Name tab page of the Tab\_Customer canvas that appears in the Layout Editor as shown in the Exhibit. The Tab\_Customer tabbed canvas is displayed on the Customer\_CV content canvas as shown in the Exhibit.

What must you do to accommodate the additional label and text item and to display the middle name?

- A. increase the Width property of the Customer\_CV canvas only.
- B. increase the Width property of the Tab\_Customer canvas only.
- C. increase the Width properties of only the Customer\_CV canvas and the Tab\_Customer canvas.
- D. increase the Width properties of the Customer\_CV canvas, the Tab\_Customer canvas, and the name tab page.

Correct Answer: C

#### **QUESTION 2**

# VCE & PDF PassApply.com

## https://www.passapply.com/1z0-151.html

2024 Latest passapply 1Z0-151 PDF and VCE dumps Download

Yon have created a list item for the Credit\_\_Rating field in the Customers form, the Finance department usually determines a range of scores that pertain to the customer, the values in the list are Excellent, Good, Fair, and Poor, corresponding to the ranges provided by Finance. The default value Fair, because that is the range that applies to most customers.

Sometimes, Finance can provide an exact credit score; so users must be able to enter the exact numerical value if it is known. Often clerks enter the customer data before the performance of a credit check, so they must be able to enter a blank value if the credit rating is not yet determined.

Users want to be able to select a blank value from the list, but the list does not display a blank line for them to select. How can you meet this requirement without changing the default value of the list item?

- A. Add a blank line to the list item when you define the static values.
- B. Set Mapping of other Values for the Credit\_Rating Item to NULL.
- C. Set the Required property of the Credit Rating item to No.
- D. Delete the NOT NULL constraint for the Credit\_Rating Column in the database.
- E. You cannot change this type of list item to display a blank value; users must delete the default value records if the credit rating is not known.

Correct Answer: A

#### **QUESTION 3**

You want to display fields of a form module on multiple layouts that are visible simultaneously, what can enable you to achieve this?

- A. multiple content canvases that display in the same window
- B. one content canvas that displays in multiple windows
- C. multiple content canvases that display in multiple windows
- D. multiple forms, because you cannot have multiple content canvases in the same form that are visible simultaneously

Correct Answer: A

There is a basic difference between canvas and windows is that a canvas is placeholder for several controls. A window may contain several canvases.

#### **QUESTION 4**

You have a form that called a database stored procedure. You do not want processing to continue, so

immediately after the call to the stored procedure, you add the following code:

IF NOT FORM SUCCESS THEN

## https://www.passapply.com/1z0-151.html

2024 Latest passapply 1Z0-151 PDF and VCE dumps Download

MESSAGE (\\'Stored Procedure failure\\');

RAISE FORM\_TRIGGER\_FAILURE;

END IF;

You test the code and input some data that intentionally causes the stored procedure to fail. However, the message that you defined does not appear. What are two possible reasons for this?

- A. You must handle database errors in an exception clause of the trigger.
- B. You must test for FORM\_FAILURE when testing for failure of a stored procedure.
- C. You must test for FORM\_FATAL when testing for failure of a stored procedure.
- D. FORM SUCCESS tests for failure of Forms built-ins, not stored procedures.
- E. You cannot test for failure of a stored procedure, because database errors are transparent to Forms.

Correct Answer: AD

A: You should use DBMS\_ERROR\_CODE and DBMS\_ERROR\_TEXT in an ON-ERROR trigger to trap errors propagated from Oracle server from Forms.

Note: FORM\_SUCCESS and FORM\_TRIGGER\_FAILURE

Either the FORM\_SUCCESS built-in or the FORM\_TRIGGER\_FAILURE exception must be used to handle all Forms errors. FORM\_SUCCESS is a Boolean function that evaluates to TRUE or FALSE depending on the success or failure of a Forms built-in. FORM\_TRIGGER\_FAILURE is an exception that has to be raised to stop further processing whenever an error occurs or FORM\_SUCCESS evaluates to FALSE. The following sections describe their use in error-message handling.

#### **QUESTION 5**

View the Exhibit.

# https://www.passapply.com/1z0-151.html

2024 Latest passapply 1Z0-151 PDF and VCE dumps Download

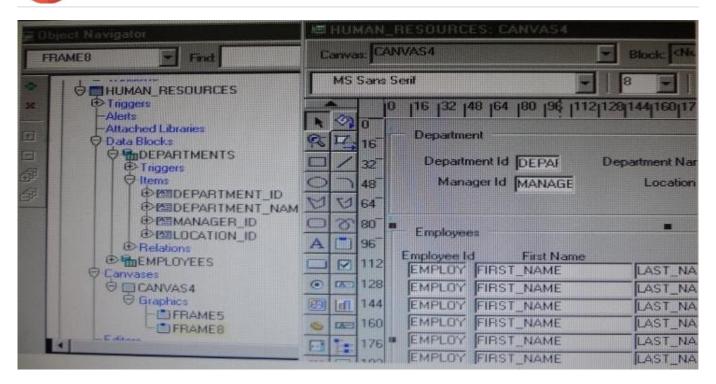

lin the Human Resources form shown in the Exhibit, you want to modify the prompts, heights, and widths of the Department Id, Manager Id, and Location Id Holds in the Departments data block.

What must you select before invoking the Layout Wizard in reentrant mode to modify these item properties?

- A. Frame5
- B. Frames
- C. Canvas4
- D. the Departments block
- E. the DEPARTMENT\_ID, MANAGER\_ID and LOCATION\_ID items

Correct Answer: C

From the exhibit we see that Department Id, Manager Id, and Location Id are all present on Canvas4.

1Z0-151 PDF Dumps

1Z0-151 Practice Test

1Z0-151 Study Guide